# **CONSTRUCCIÓN DE UN TERMOHIGRÓMETRO CON REGISTRO DE DATOS A TRAVÉS DE UNA PLACA DE CONTROL ARDUINO**

*CONSTRUCTION OF A THERMOCHIGROMETER WITH DATA RECORD THROUGH AN ARDUINO CONTROL PLATE*

### *José de Jesús García Cortés*

TecNM / Instituto Tecnológico de Ciudad Guzmán, México *[jesusgc@itcg.edu.mx](mailto:jesusgc@itcg.edu.mx)*

#### *Gustavo Chávez Orendain*

TecNM / Instituto Tecnológico de Ciudad Guzmán, México *[gustavochavez\\_orendain@hotmail.com](mailto:gustavochavez_orendain@hotmail.com)*

#### *Erick Yovanny Fajardo Gómez*

TecNM / Instituto Tecnológico de Ciudad Guzmán, México *[erick-foxde9@hotmail.com](mailto:erick-foxde9@hotmail.com)*

#### *Luis Rivas Arreguin*

TecNM / Instituto Tecnológico de Ciudad Guzmán, México *[gugly\\_17@outlook.com](mailto:gugly_17@outlook.com)*

### *Jesús Rafael Sahagún Benítez*

TecNM / Instituto Tecnológico de Ciudad Guzmán, México *[inge.electrico.itcg@gmail.com](mailto:inge.electrico.itcg@gmail.com)*

**Recepción:** 16/septiembre/2019 **Aceptación:** 29/octubre/2019

### **Resumen**

En el presente artículo se presenta la construcción de un termohigrómetro, el cual tiene como finalidad, registrar datos (datalogger) de las variables más importantes del ambiente, como lo son la humedad relativa y la temperatura. Este producto trabaja a través de una placa arduino uno, un sensor SHT21, un reloj RTC DS3231 y Módulo Lector De Micro SD Card. Para efectos de reportar valores, se registró la temperatura (T) y humedad relativa (HR), cada 5 minutos durante 24 horas. Una de las ventajas de nuestro prototipo es que tiene un menor costo a los encontrados en el ámbito comercial.

**Palabras Clave:** Arduino uno, Registrador de datos, RTC DS3231, SHT21, Termohigrómetro.

# *Abstract*

*In this article we present the construction of a thermo-hygrometer, which aims to record data (datalogger) of the most important variables of the environment, such as relative humidity and temperature. This product works through an arduino one plate, a SHT21 sensor, a RTC DS3231 clock and Micro SD Card Reader Module. For reporting purposes, the temperature and relative humidity were recorded every 5 minutes for 24 hours. One of the advantages of our prototype is that it has a lower cost than those found in the commercial field.*

*Keywords***:** *Arduino uno, Datalogger,* RTC DS3231, SHT21, *Thermohygrometer.*

# **1. Introducción**

Como todo en la vida, las cosas grandes y pequeñas se crean a través de la necesidad del ser humano, y este proyecto no es la excepción a esa regla. En principio, se tenía la necesidad de crear un sistema el cual registrase los datos de las variables de HR y T dentro de una incubadora avícola, y con esos datos hacer una gráfica para visualizar sus comportamientos. Conocer el comportamiento de la T y la HR en una incubadora es muy importante, ya que, si no están dentro de los rangos permitidos, el proceso biológico se verá interrumpido y no se desarrollará el embrión, como se es mencionado en la revista Industria Avícola [Banwell, 2011].

Posteriormente, se vio otra mejor aplicación a este sistema, la cual es medir las variables en el ambiente ya sea en el interior de edificios como en el exterior. Los termohigrómetros tienen una infinidad de áreas para aplicarse. Se pueden usar en bodegas para la producción de setas, galpones avícolas, galpones agrícolas y en invernaderos, donde los utilizan para el constante monitoreo de la T y la HR redactado en la revista. Agro Ind. Ventajas y Desventajas de los invernaderos, [Gutiérrez, 2018].

En la ciudad de Yucatán una empresa llamada *Eco HyT Monitoreo* construyo un termohigrómetro que fue aplicado a una bodega donde se almacenan medicinas, este desarrollo se hizo por medio de un controlador Raspberry Pi 1 que captura los datos provenientes de los sensores y posteriormente los envía a un servidor de internet donde los usuarios pueden estar consultando contantemente el clima de la bodega [Narváez, 2016]. El dispositivo creado cuenta con un sistema no muy complejo, pero si muy eficiente, esto se puede ver en la figura 1, donde se muestra que el proyecto no utiliza muchos materiales. Este dispositivo puede ayudar a muchas personas de la siguiente manera: un ejemplo es un agricultor que quiera sembrar setas en una bodega, solo tendría que instalar el equipo para que registre el ambiente y poder conocer si el lugar es apto para ese tipo de cultivo.

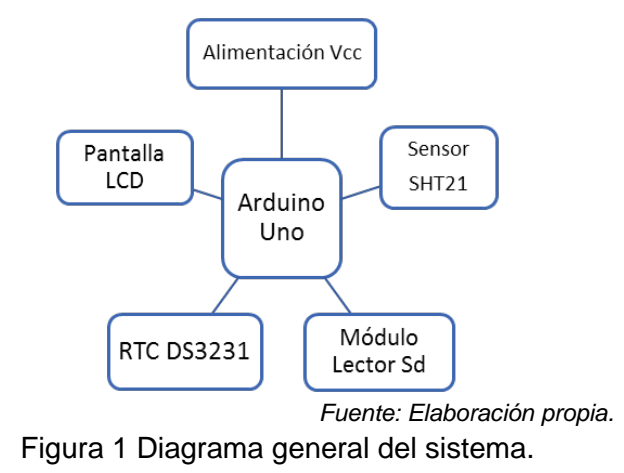

## **2. Métodos**

Se desarrolló un dispositivo utilizando una placa arduino uno (figura 2), donde se integró un sensor de la serie SHT de la marca Sensirion Holding (figura 3), el cual es capaz de medir Humedad Relativa y Temperatura desde un mismo circuito integrado.

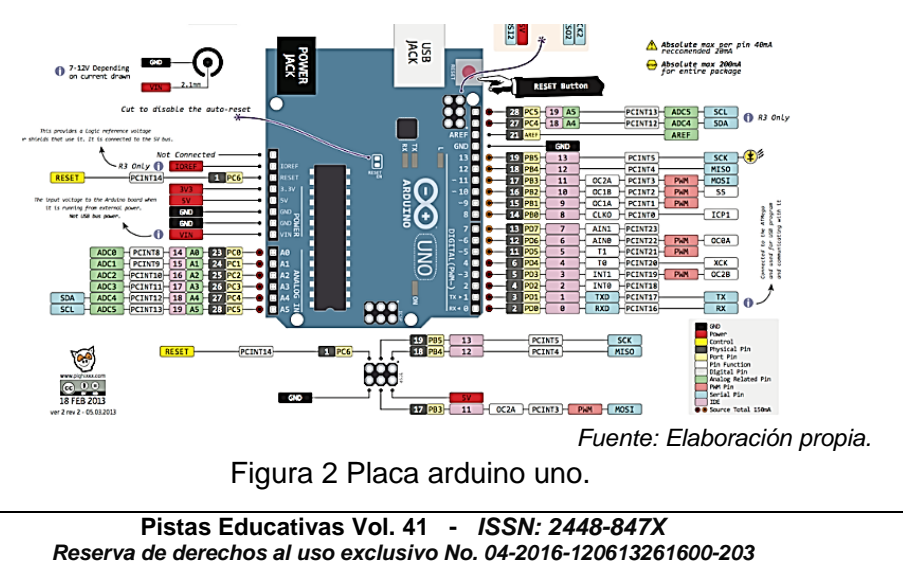

*http://itcelaya.edu.mx/ojs/index.php/pistas*

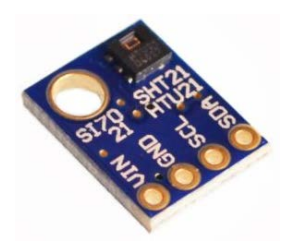

*Fuente: Elaboración propia.* Figura 3 Sensor SHT21.

Asimismo, fueron incorporados un módulo reloj DS3231 RTC (figura 4), un lector de tarjetas micro SD Arduino (datalogger) y una memoria micro SD de 4GB para guardar los datos. Además, se utilizó una pantalla LCD (Liquid Cristal Display) para la visualización de los datos en tiempo real. Se eligió un sensor SHT21 como el de la figura 3, ya que es un sensor que cuenta en sus lecturas con porcentajes de exactitud muy altos, comparado con otros sensores del mercado, la exactitud que arroja en la humedad relativa es de +/- 2 % y en la temperatura es de +/- 0.3 °C [Sensirion, 2014]. Por estos motivos es que se optó por trabajar con este tipo de sensor. El módulo de Reloj RTC DS3231 que se está mostrando en la figura 4, es un reloj en tiempo real de alta exactitud que cuenta con un oscilador a cristal con una compensación de temperatura (TCXO). Técnica que precisa un termistor y un elemento RC, utilizada para generar una buena precisión, es capaz de generar registros de segundos, minutos, horas, día de la semana, fecha, mes y año, la fecha es ajustada automáticamente al final de mes para meses con menos de 31 días, incluye correcciones para año bisiesto.

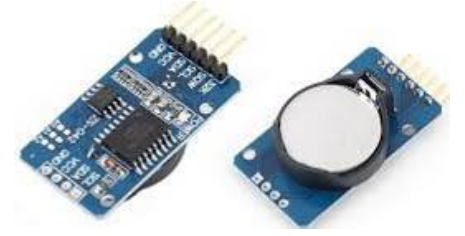

*Fuente: Elaboración propia* Figura 4 Reloj RTC DS3231.

El módulo lector micro SD arduino se muestra en la figura 5, este dispositivo tiene la función de servir como interfaz entre la placa Arduino y la memoria SD. El consumo de memoria es bajo y puede almacenar datos por más de un año, todo depende del tamaño de la memoria que se utilice.

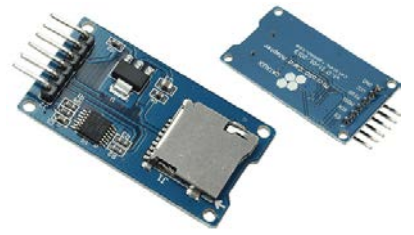

*. Fuente: Elaboración propia.* Figura 5 Lector de tarjeta micro SD.

Con la recopilación de datos es posible dicha tarea y esta se lleva acabo como en la figura 6, donde se muestra el diagrama de flujo:

- **Lectura de datos**. En esta etapa se realiza la lectura de las dos variables con gran importancia la Temperatura y la Humedad Relativa, pues son necesarias para cualquier ambiente controlado que necesite monitoreo constante.
- **Registro de datos con asignación**. En esta etapa se implementa uno de los elementos más importantes ya que se trata del módulo reloj RTC que hace posible que se realice el registro con precisión y exactitud de los datos que formaran parte del historial de resultados.

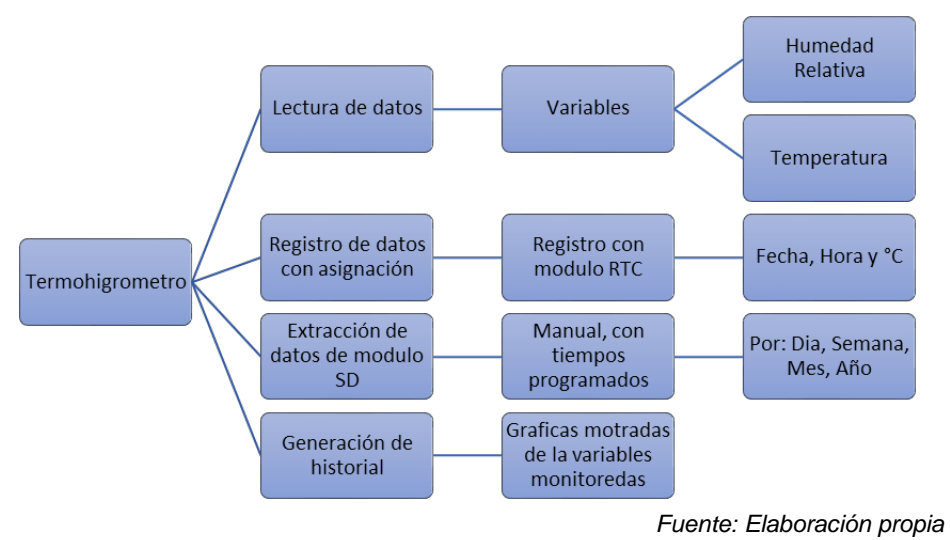

Figura 6 Diagrama de flujo metodología termohigrómetro.

- **Extracción de datos de modulo SD**. En esta etapa con la adaptación del módulo de tarjeta SD se es posible guardar los registros de datos que van generando los sensores en el trascurso del día para posteriormente planearse la depuración de los mismo que puede ser por día, semana, mes o incluso año. Pues se cuenta con la facilidad de extraerlos en una tarjeta micro SD manualmente.
- **Generación de historial**. Esta etapa es la final prácticamente con la que se concluyen los resultados del historial de la zona que se está monitoreando y con la ayuda de un software de fácil acceso como lo es Excel su pueden generar la graficas de resultados como se muestran en las figuras 7 y 8.

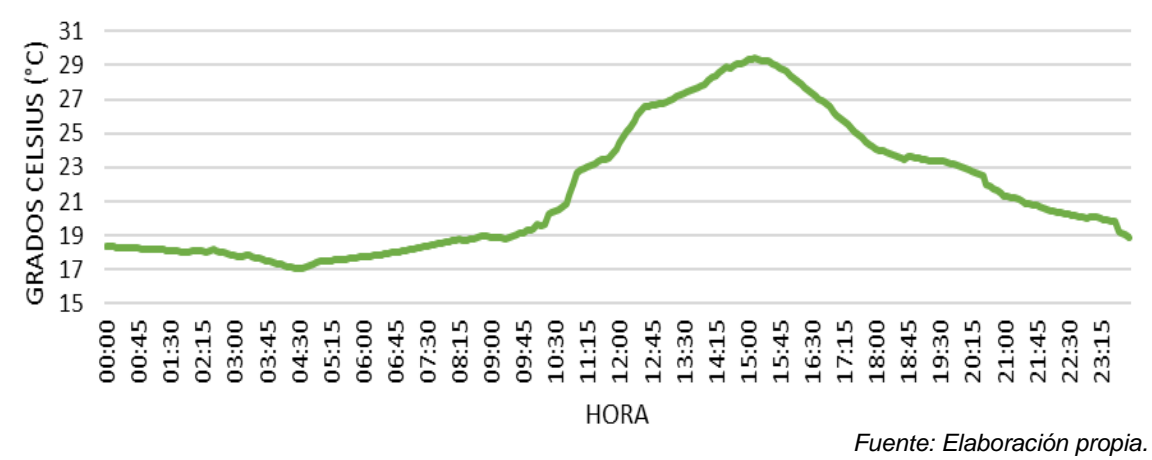

Figura 7 Registros de Temperatura.

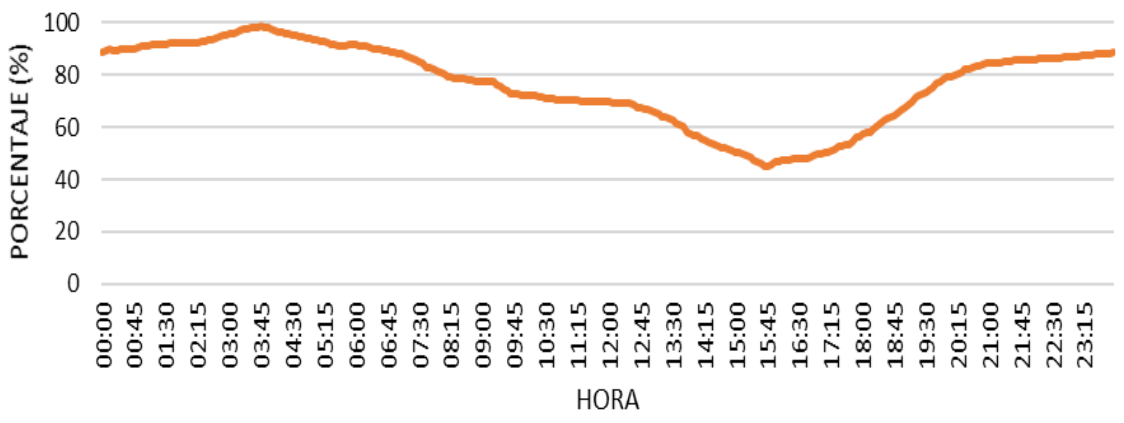

*Fuente: Elaboración propia.*

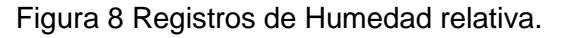

**Pistas Educativas Vol. 41 -** *ISSN: 2448-847X Reserva de derechos al uso exclusivo No. 04-2016-120613261600-203 http://itcelaya.edu.mx/ojs/index.php/pistas*

## **3. Resultados**

En la figura 9, se muestran las conexiones necesarias para formar un termohigrómetro con registro de datos, así como los elementos que lo conforman y son los siguientes:

- a) Es el sensor SHT21.
- b) Arduino uno.

c) RTC DS3231.

d) Lector de memoria micro SD.

- e) Es la pantalla LCD.
- b) *Fuente: Elaboración propia.*

Figura 9 Prototipo del termohigrómetro.

A continuación, se muestra una comparación entre los precios de los termohigrómetros que hay en el mercado y el termohigrómetro que se construyó. La tabla 1 muestra todos los elementos necesarios para crear el dispositivo y su respectivo precio, el cual no sobrepasa los 800 pesos mexicanos o los 40 dólares estadounidenses.

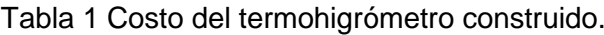

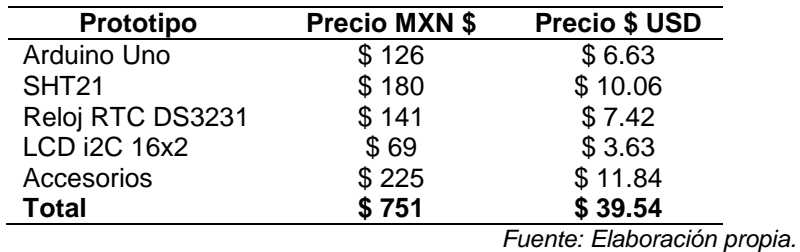

**Pistas Educativas Vol. 41 -** *ISSN: 2448-847X Reserva de derechos al uso exclusivo No. 04-2016-120613261600-203 http://itcelaya.edu.mx/ojs/index.php/pistas*

 $\sim$ 1025 $\sim$ 

En la tabla 2, se muestran los precios en \$MXN y \$USD de los termohigrómetros que hay en el mercado los cuales rondan desde los dos mil pesos mexicanos hasta los catorce mil pesos.

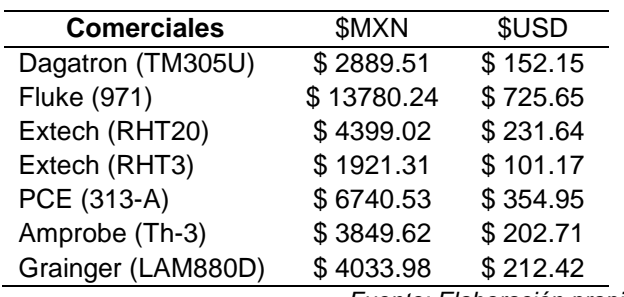

Tabla 2 Costo de termohigrómetros comerciales.

*Fuente: Elaboración propia.*

En el siguiente apartado, se hace una comparación del grado de exactitud del aparato más caro del mercado de la tabla 2 (Fluke 971) con el aparato que se menciona en este artículo. En la tabla 3, se menciona que el aparato fluke tiene una exactitud de  $\pm 0.5$  °C y  $\pm 2.5$ % en humedad relativa, mientras que el dispositivo creado maneja  $\pm$  0.3 °C y  $\pm$ 2% en humedad relativa (tabla 4), las diferencias entre estos dos dispositivos, es que el fluke 971, trae incorporado un puerto ethernet para descargar los datos recolectados, así como poder controlar el registro de datos desde su pantalla.

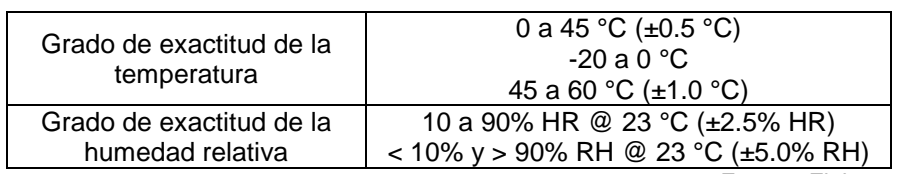

Tabla 3 Fluke 971 (2013): Plataforma del fabricante.

*Fuente: Fluke, 2013.*

Tabla 4 Sensirion (2014): Plataforma del fabricante.

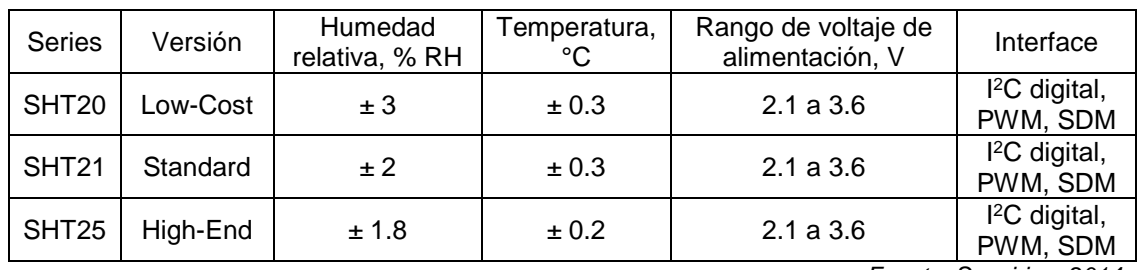

*Fuente: Sensirion, 2014.*

El equipo se instaló en el jardín principal de Ciudad Guzmán para que midiera las condiciones del ambiente, en la figura 10 se muestran dos fotografías tomadas del dispositivo y del lugar donde se instaló.

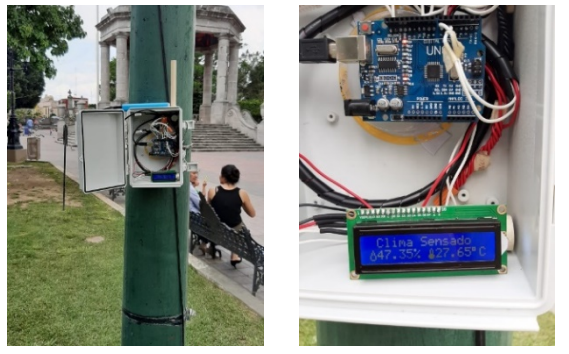

*Fuente: Elaboración propia.* Figura 10 Fotografías del dispositivo.

Los datos recolectados se metieron al programa Excel para posteriormente hacer una gráfica y estos fueron los resultados de dicha medición. En figura 11 se tienen lecturas de la temperatura y en figura 12 lecturas de la humedad relativa.

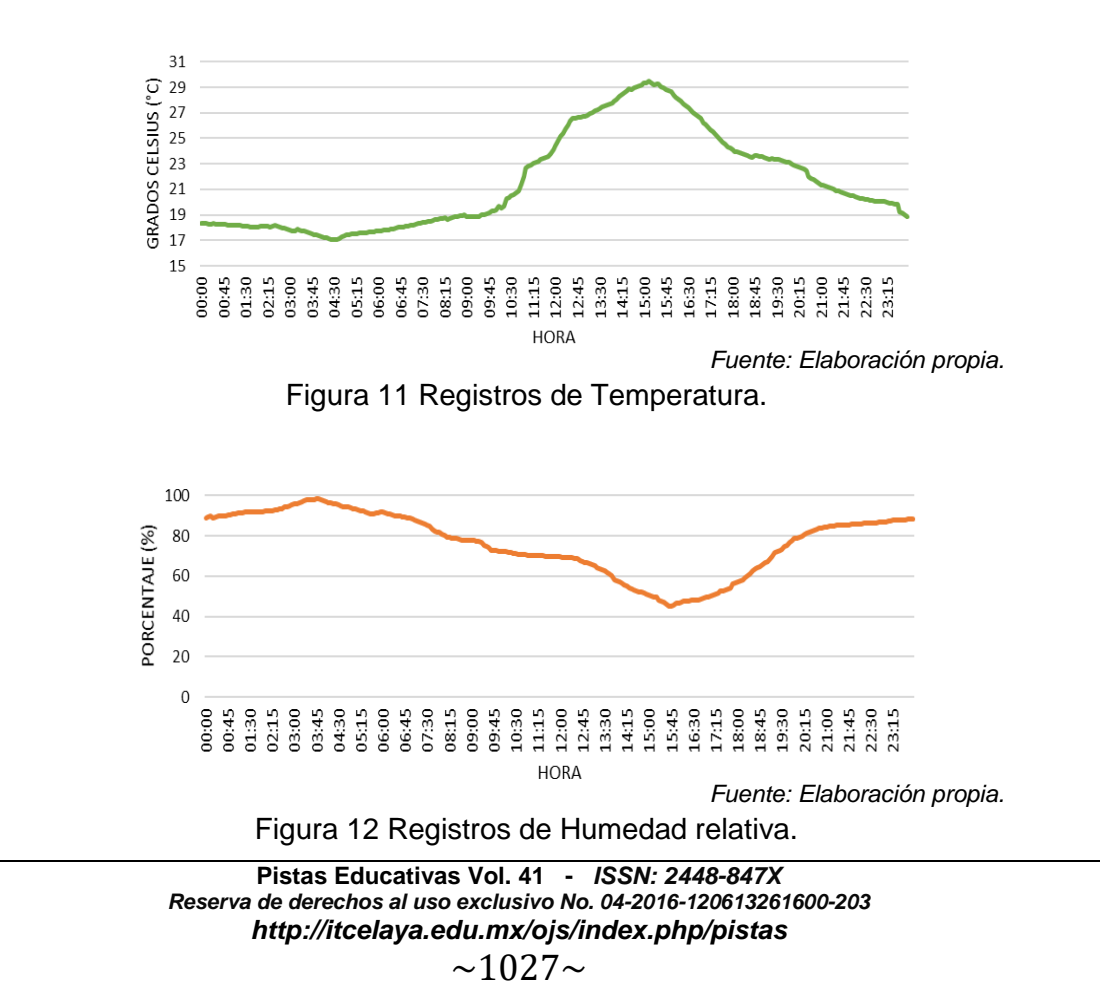

# **4. Discusión**

La realización de este termohigrómetro fue factible, ya que arrojo muy buenos resultados, lo que lo hace hasta cierto punto confiable, por lo cual, ya es posible utilizarlo en estudios futuros en algunas otras áreas de estudio, como pueden ser en el interior de edificios, en bodegas donde se guarden alimento, en incubadoras industriales, invernaderos, parques municipales, etc. Este prototipo puede utilizarse en un sinfín de aplicaciones, donde se requiera mantener un historial del clima que se tiene, se tuvo y se tendrá.

# **5. Bibliografía y Referencias**

- [1] Banwell, R. (2011). Revista Industria Avícola. Comprensión de las múltiples variables de la incubación comercial: https://www.industriaavicola.net /reproduccion-genetica-e-incubación/comprension-de-las-multiples-variablesde-la-incubacioncomercial/.
- [2] Gutiérrez, M (2018). Revista Agro Ind. Ventajas y Desventajas de los invernaderos, pp 08-11.
- [3] Narváez, M. (2016). Revista CienciaMX. Desarrollo de un termohigrómetro para almacenaje de medicamentos: http://www.cienciamx.com/index.php /ciencia/salud/9808-termohigrometroparaalmacenaje-de-medicamentos.
- [4] Fluke (2013). Plataforma del fabricante Fluke: https://www.fluke.com/es-mx/ producto/infraestructuradeledificio/pruebas-de-calidad-del-aire-en-interiores/ fluke -971.
- [5] Sensirion (2014). Plataforma del fabricante Sensirion: https://www.sensirion. com/en/environmental-sensors/humidity-sensors/humidity-temperaturesensor -sht2x-digital-i2c-accurate/.